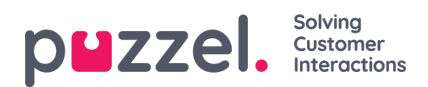

## **Call Flow dienstinstellingen**

Indien u meerdere Call Flow instellingen hebt en niet alle beheerders met toegang tot de pagina Services - Call Flow ze allemaal mogen zien, kunt u een bronfilter maken die één of meer Call Flow instellingen bevat. Deze wijst u vervolgens toe aan beheerders die alleen de Call Flow instellingen in dit bronfilter mogen zien.